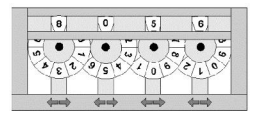

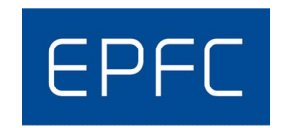

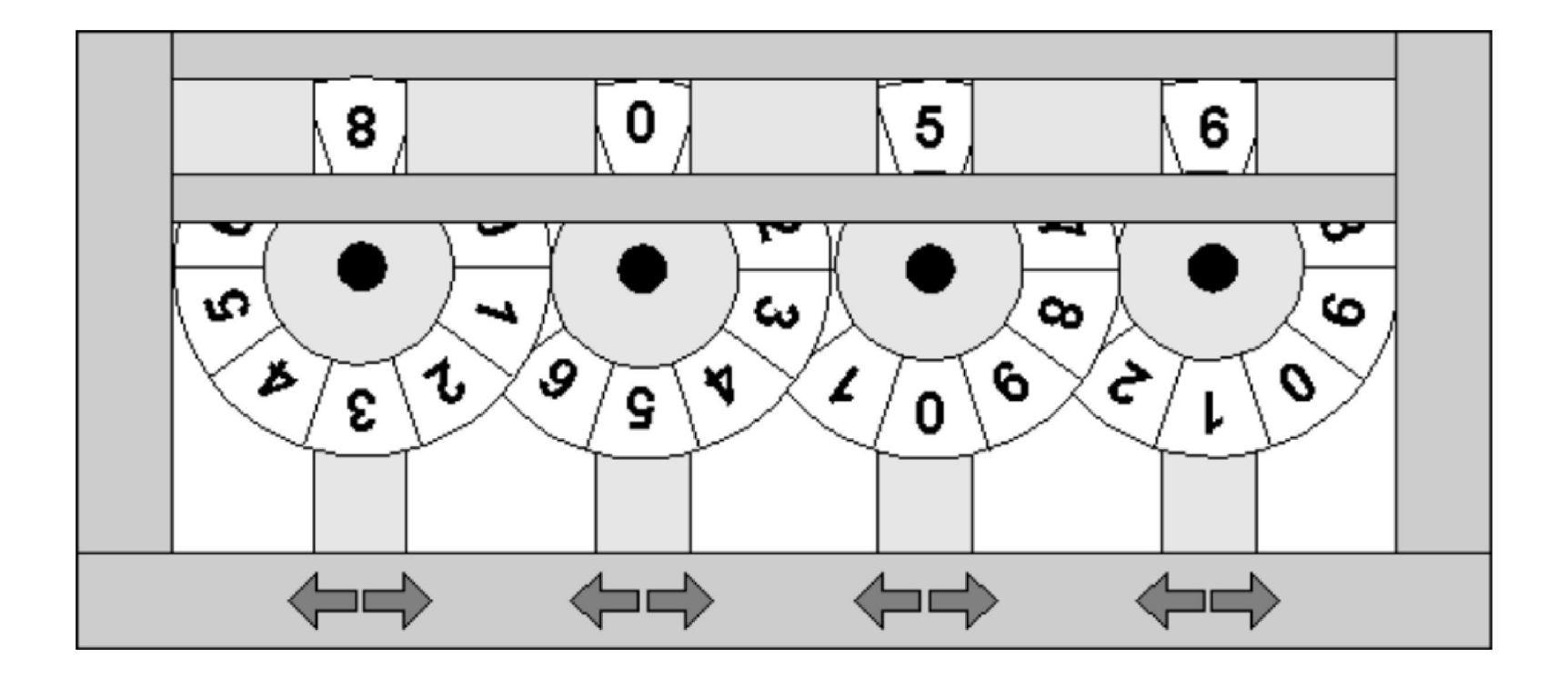

*Les roues tournent*

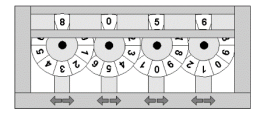

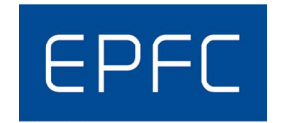

#### Représentation d'une configuration

```
private static class Config {
    private final byte[] digits = new byte[NB WHEELS];
   private Config(String s) {
        for(int k = 0; k < s.length(); ++k)
            digits[k] = (byte)(s.charAt(k) - '0');// ...
}
```
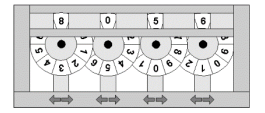

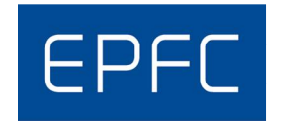

Quels sont les successeurs de 8056? A priori: 9056, 7056, 8156, 8956, 8066 8046, 8057, 8055.

Certains ne sont peut-être pas permis comme 9056, 8156, 8956, 8046, 8055, 8057

Donc restent 7056, 8066.

Et de là?

…

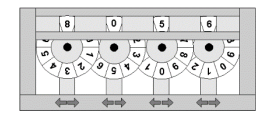

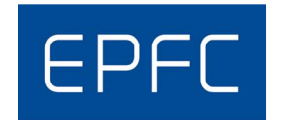

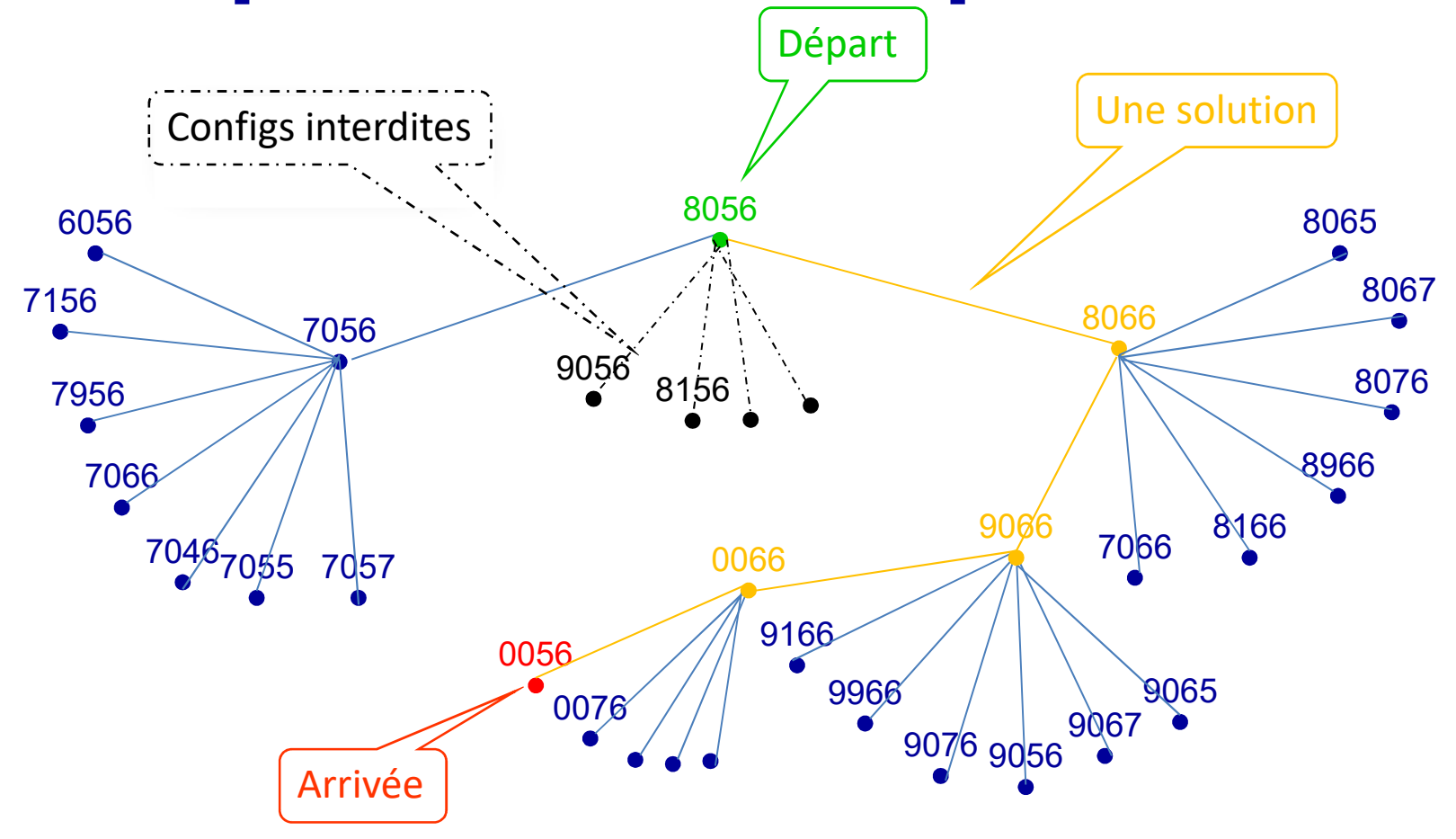

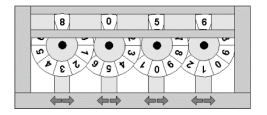

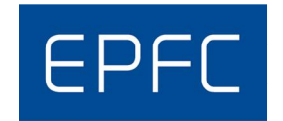

Pour trouver le plus court chemin on fait une exploration en largeur: Tous ceux à distance 1 du départ puis ceux à distance 2 (distance 1 de ceux qui sont à distance 1)...

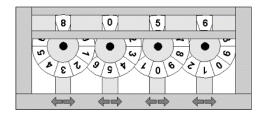

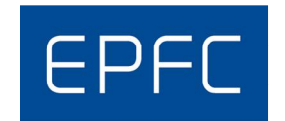

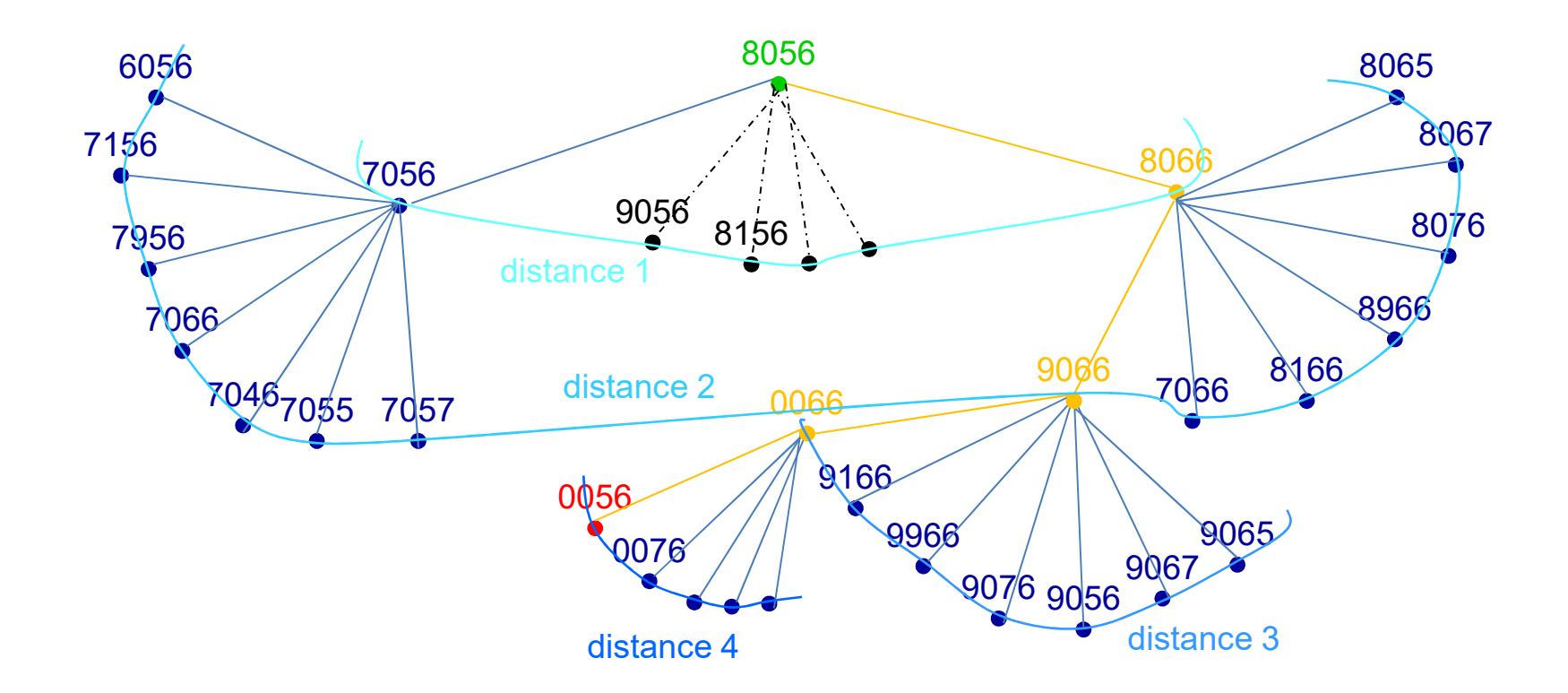

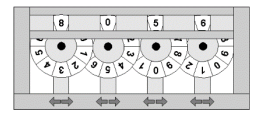

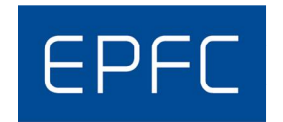

## Un problème d'exploration. Pour parcourir en largeur, on utilise une File (Queue).

- Y mettre la config de départ
- Boucler:
	- Prendre une config dans la file
	- Vérifier si on a trouvé l'arrivée
	- Sinon, ajouter ses successeurs (ses voisins à distance 1) à

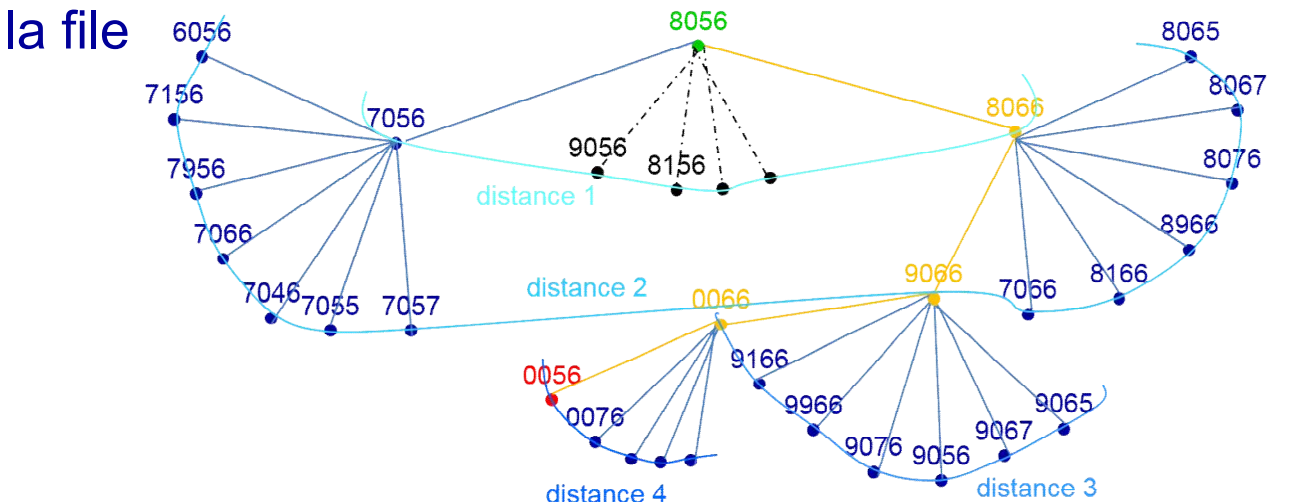

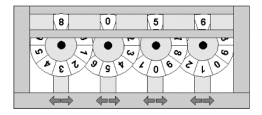

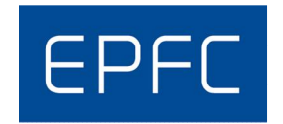

#### Un problème d'exploration. Pour parcourir en largeur, on utilise une File (Queue).

```
private String solve() {
    // ...
    Queue<Config> queue = new LinkedList<>();
    queue.add(start);
    used.add(start);
    while(!queue.isEmpty()) {
        Config c = queue.remove ();
        if(c.equals(stop))
            return assembleSolution();
        for(Config next : c.successors()) {
            queue.add(next);
            used.add(next);
        }
    }
    return "";
}
                                                  Explication plus loin
```
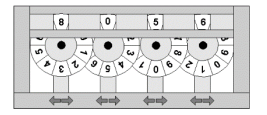

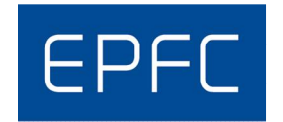

## Un problème d'exploration. Les successeurs

- Pour chacun des 4 chiffres
- Générer la configuration avec +1 et -1 modulo 10

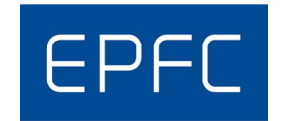

#### Les successeurs d'une configuration

```
private static class Config {
    // ...
    private List<Config> successors(Set<Config> used) {
        List<Config> succs = new ArrayList<>();
        for(int i = 0; i < NB WHEELS; ++i)
            for(int sign = -1; sign \leq 1; sign += 2) {
                Config succ = new Config(this);
                succ.diqits[i] =(byte)((succ.digits[i] + sign + 10) % 10;
                if(!used.contains(succ))
                     succs.add(succ);
            } 
        return succs;
    }
}
                                    Explication plus loin
```
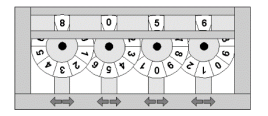

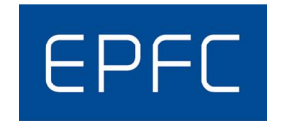

#### Ne pas tourner en rond Dès qu'une config a été mise dans la file, il devient impossible d'y repasser.

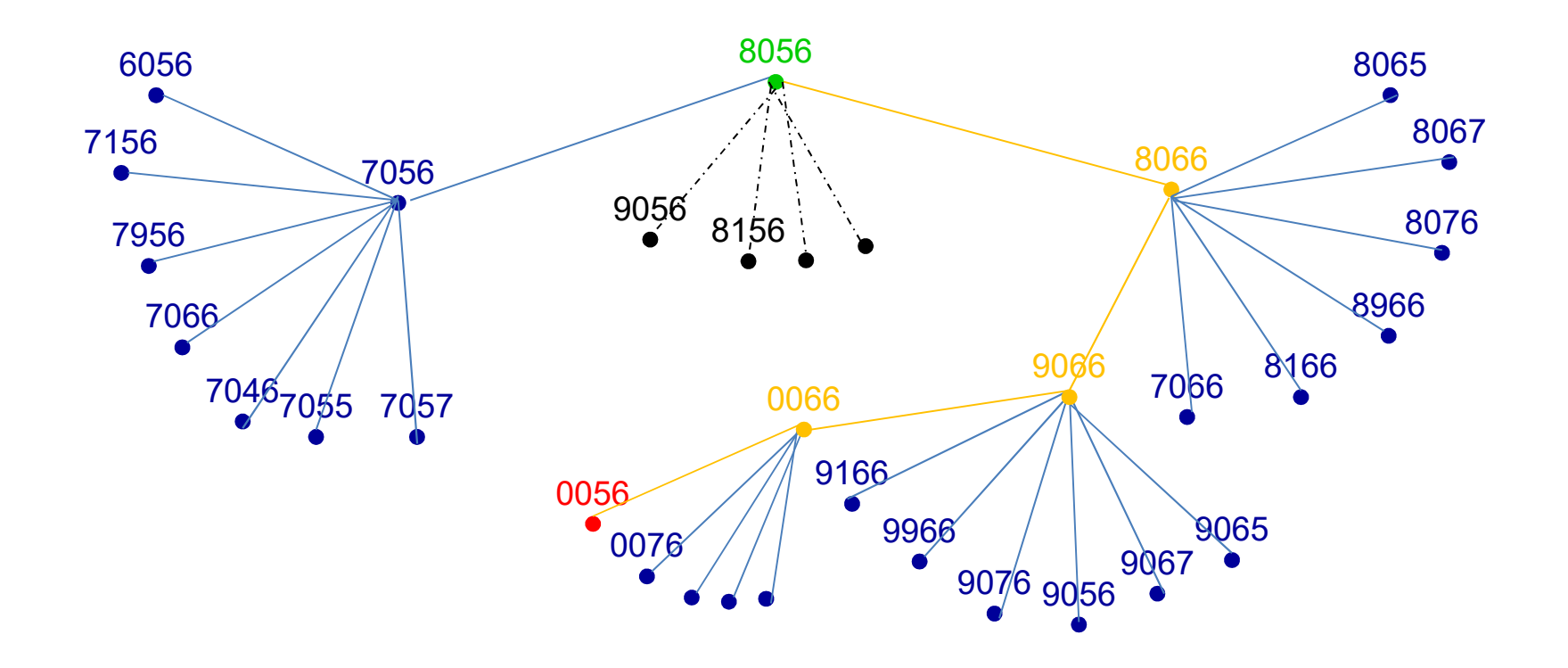

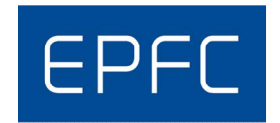

## Ne pas tourner en rond Utiliser un Set des configs impossibles

```
// Les Config par lesquelles il ne faut pas (re)passer
private final Set<Config> used;
// ...
   private String solve() {
        // ...
        Queue<Config> queue = new LinkedList<>();
        queue.add(start);
        used.add(start);
        while(!queue.isEmpty()) {
            Config c = queue.remove();
            if(c.equals(stop))
                return assembleSolution();
            for(Config next : c.successors(used)) {
                queue.add(next);
                used.add(next);
            }
        }
        return "";
    }
```
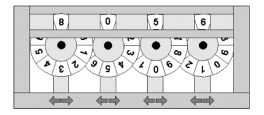

}

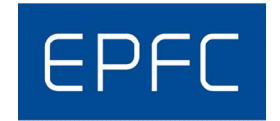

#### Les successeurs d'une configuration

```
private static class Config {
    // ...
    private List<Config> successors(Set<Config> used) {
        List<Config> succs = new ArrayList<>();
        for(int i = 0; i < NB WHEELS; ++i)
            for(int sign = -1; sign \leq 1; sign += 2) {
                Config succ = new Config(this);
                succ.diqits[i] =(byte)((succ.digits[i] + sign + 10) % 10;
                if(!used.contains(succ))
                    succs.add(succ);
            } 
        return succs;
    }
```
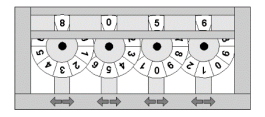

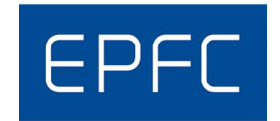

## Mémoriser le chemin Chaque nouvelle config doit savoir de laquelle elle est obtenue

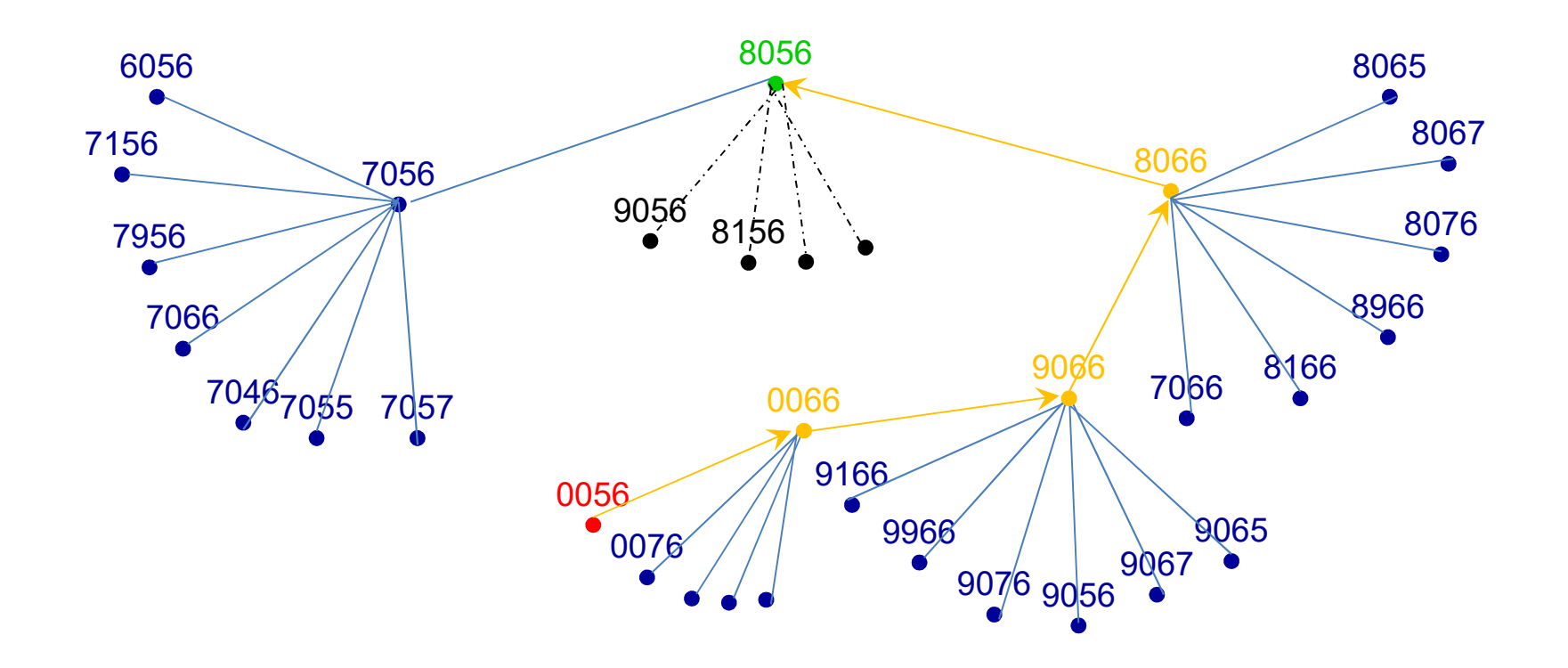

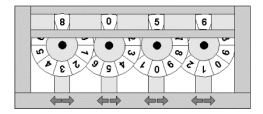

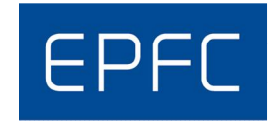

## Mémoriser le chemin Un objet *SolutionNode* mémorise une config et un lien vers le précédent

```
private static class SolutionNode {
    public SolutionNode(Config c, SolutionNode prec) {
        this.current = c;this. prec = prec;
    }
    public final Config current;
   public final SolutionNode prec;
}
```
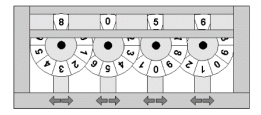

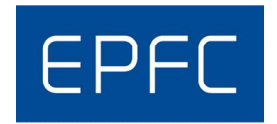

## Mémoriser le chemin Dans la File, au lieu de mémoriser les *Config*, on mémorise les *SolutionNode*

```
private String solve() {
    // ...
    Queue<SolutionNode> queue = new LinkedList <> ();
    queue.add(new SolutionNode(start, null));
    used.add(start);
    while(!queue.isEmpty()) {
        SolutionNode s1 = queue.remove();
        if(sl.current.equals(stop)) {
            return assembleSolution(sl);
        }
        for(Config next : sl.current.successors(used)) {
            queue.add(new SolutionNode(next, sl));
            used.add(next);
        }
    }
    return "";
}
```
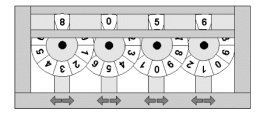

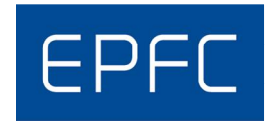

### Construire la solution La solution est obtenue à l'envers en suivant les liens *prec*.

```
private static String assembleSolution(SolutionNode sl) {
    StringBuilder sol = new StringBuilder();
    while(sl != null) {
        sol.append(sl.current);
        sol.append(' ');
        sl = sl.prec;}
    return sol.toString();
}
```
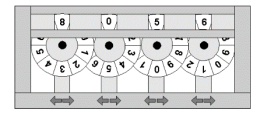

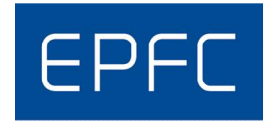

# Construire la solution

#### Mais pourquoi à l'envers? Il suffit de partir de stop et d'aller vers start

```
private String solve() {
    // ...
    Queue<SolutionNode> queue = new LinkedList<>();
    queue.add(new SolutionNode(stop, null));
    used.add(stop);
    while(!queue.isEmpty()) {
        SolutionNode sl = queue.remove();
        if(sl.current.equals(start)) {
            return assembleSolution(sl);
        }
    // ...
}
```